# **Der freie Fall**

**Aufgabentyp:** selbstständige Erarbeitung

**Zielgruppe:** 9. Schulstufe, SEK II

**Zeitrahmen:** 2-3 Unterrichtseinheiten

**Inhaltliche Voraussetzungen:** Längen- und Zeitmessung

**Zusätzliche Informationen zu Räumlichkeiten, Sozialform, Methodik:** Einzel- und Partnerarbeit

**Arbeitsmaterialien, Hilfsmittel:** Holzklötze, Brett, Stoppuhr, Metronom, Maßband, Murmeln, App "Phyphox"

#### **Abstract**

In der Aufgabe soll das Fallgesetz untersucht werden. Dazu werden Experimente zur schiefen Ebene von den SchülerInnen selbstständig durchgeführt. Diese üben dabei nicht nur das selbstständige Experimentieren, sondern auch das Messen und Dokumentieren, das Interpretieren der Messwerte und deren Darstellung in Form von Diagrammen.

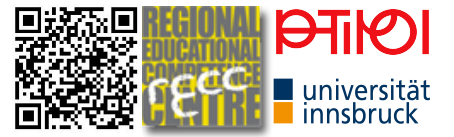

## **Einführung:**

Warum fallen Körper auf die Erde? Warum kreisen die Planeten um die Sonne? Hast du dir diese Fragen auch schon einmal gestellt? Diese Dinge haben jedenfalls kluge Köpfe in der Vergangenheit interessiert – und sie haben in der Tat eine gute Erklärung dafür gefunden.

Es wird erzählt, dass Sir Isaac Newton die Idee für seine Theorie der Gravitation unter einem Apfelbaum hatte. Vor sich hin schlummernd dachte er über die Welt nach – und als er von einem Apfel getroffen wurde, wurde ihm plötzlich etwas klar. Der Fall eines Apfels auf die Erde kann durch dieselben Gesetze erklärt werden wie die Bewegung des Mondes um die Erde bzw. die Bahn der Erde um die Sonne.

Wir wollen nun untersuchen, warum das so ist.

## **1. Galileo Galilei**

Das italienische Universalgenie Galileo Galilei hat durch Versuche auf einer schiefen Ebene das Fallgesetz untersucht. Es wird auch erzählt, dass er Fallversuche am Schiefen Turm von Pisa durchgeführt hat (was wohl eher ins Reich der Legenden gehört).

Recherchiere im Internet zum Leben von Galileo Galilei und zu seinen Versuchen auf der schiefen Ebene.

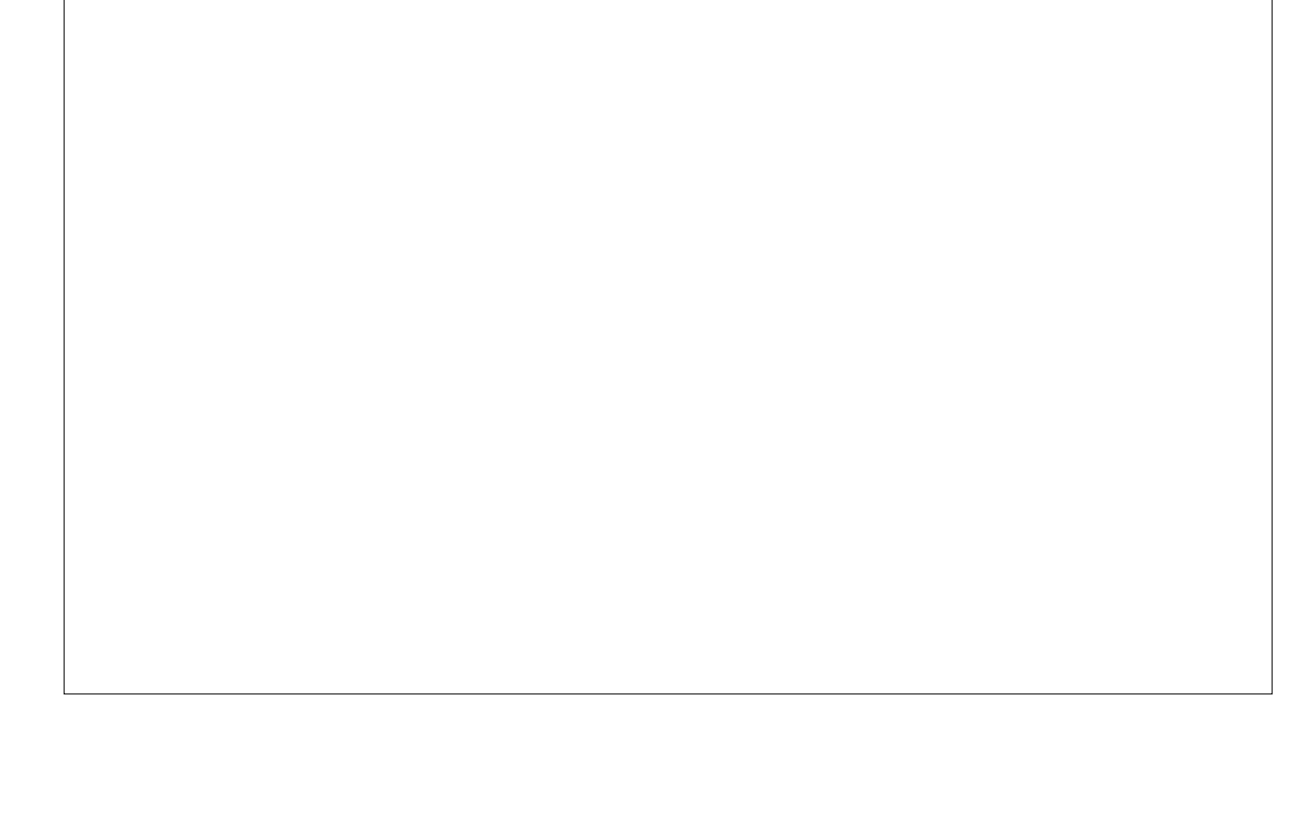

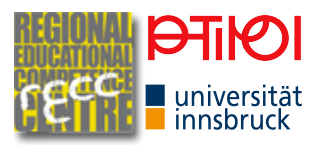

# **2. Experimente mit der schiefen Ebene I - Gruppenarbeit**

Wir wollen nun selbst das Experiment von Galilei nachvollziehen und mit einer schiefen Ebene experimentieren. Bildet dazu Gruppen. Verwendet den Tisch (oder ein 2m Brett) als schiefe Ebene und legt einen ca. 3cm hohen Holzklotz unter das eine Tischbein. Verwendet ein Metronom oder eine Metronom- App und lasst eine Kugel losrollen.

Für die spätere Auswertung ermitteln wir den Neigungswinkel der Ebene α= ………….

a) Markiert nach jeder Sekunde, wo sich die Kugel befindet, und schreibt alle Messwerte in die Tabelle. Wiederholt die Messung mindestens dreimal.

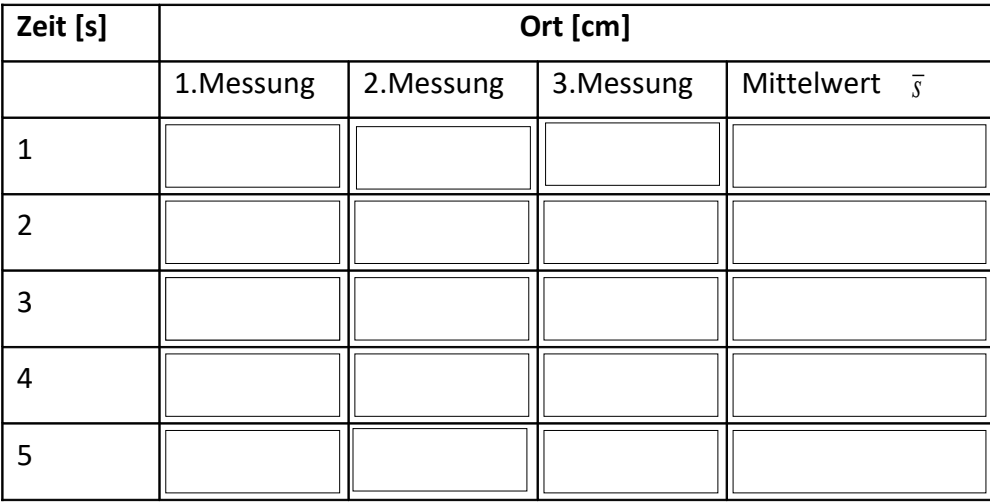

b) Markiert nun unterschiedliche Strecken (siehe Tabelle) und stoppt die Zeit, die die Kugel benötigt, um die markierte Strecke zurückzulegen. Schreibt wieder alle Messwerte in die Tabelle. Wiederholt auch in diesem Fall die Messung mindestens dreimal.

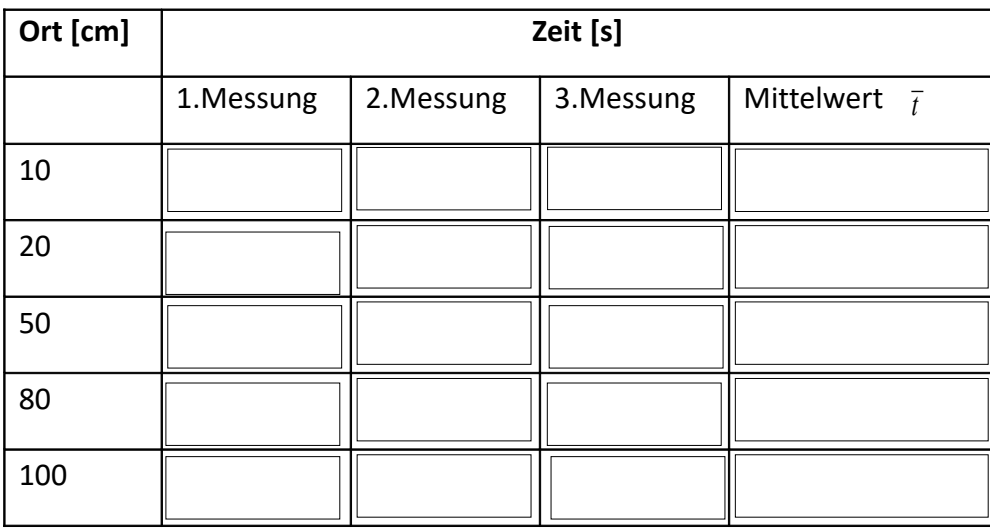

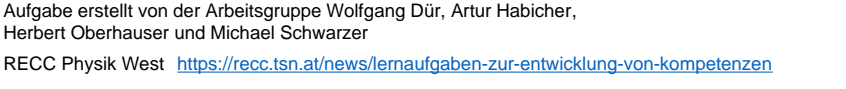

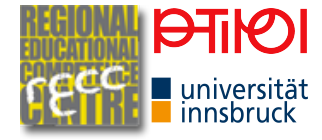

c) Bestimme für jede Messung aus den Aufgaben a) und b) den Mittelwert. Trage diesen jeweils zuerst in die Tabelle und dann in das Diagramm ein. Dabei wird auf der *x*-Achse die Zeit und auf der *y*-Achse die Strecke aufgetragen. Verwende dazu einen geeigneten Maßstab.

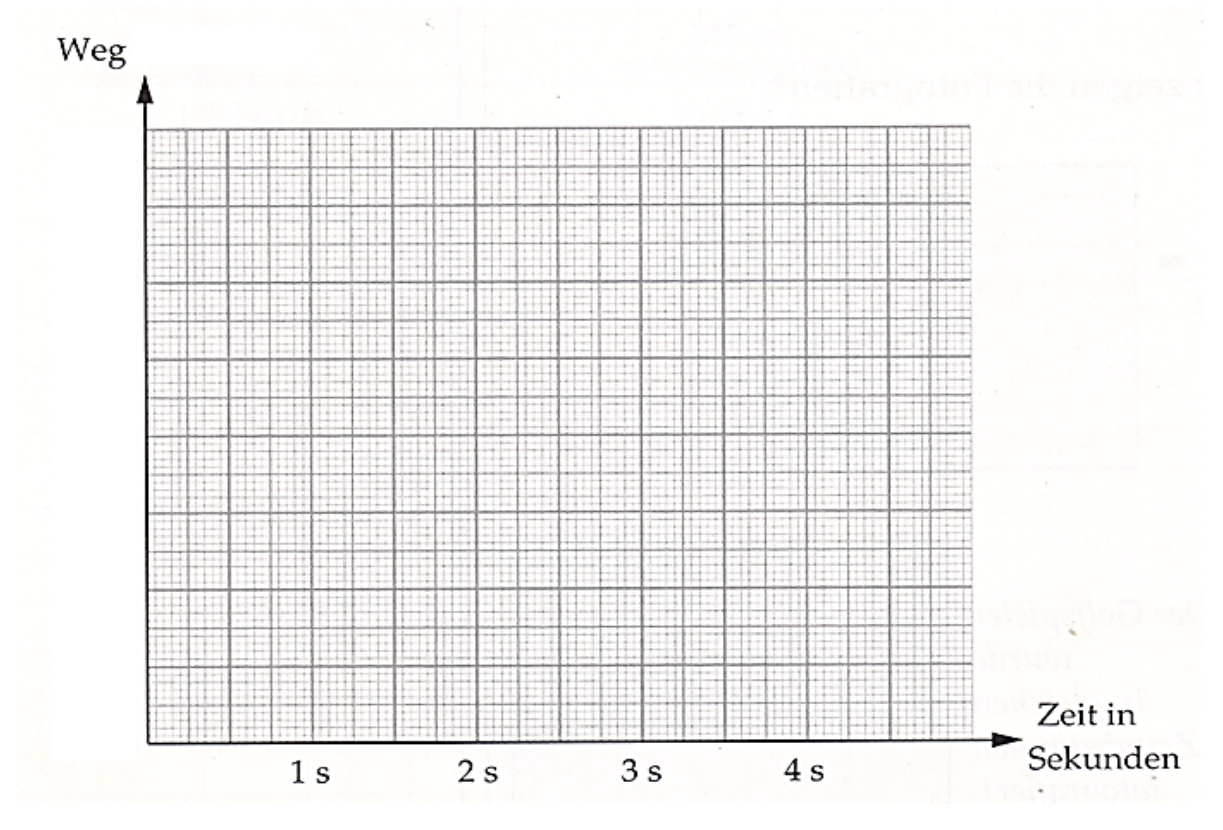

d) Du sollst nun noch einige Fragen zum Experiment beantworten.

i. Welche Funktion ist im Diagramm dargestellt?

- ii. Warum wurde die Messung dreimal durchgeführt?
- iii. Kannst du anhand der unterschiedlichen Messwerte abschätzen, wie gut die Messgenauigkeit ist? Wie sehr kann man den berechneten Mittelwerten vertrauen?

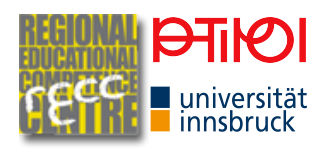

## **3. Schlussfolgerungen**

a) Für eine beschleunigte Bewegung gilt:  $v = a \cdot t$  und  $s = 0.5 \cdot a \cdot t^2$ . Ermittle aus den Messwerten die Beschleunigung a möglichst genau, indem du für verschiedene Messwertpaare (s,t) die Beschleunigung berechnest.

b) Ermittle aus dem Graphen die Geschwindigkeit der Murmel am Ende der Messstrecke und berechne damit wieder die Beschleunigung der Murmel?

#### **4. Freier Fall**

Wir untersuchen, was passiert, wenn der Körper frei fällt.

Verwende die App Phyphox und dort die akustische Stoppuhr. Lege eine Kugel auf ein Lineal. Nun stößt du das Lineal mit Hilfe eines festen Körpers so an der Seite an, dass ein Knall zu hören ist und die Kugel zu fallen beginnt. Beim Start sollte die akustische Stoppuhr starten und beim Aufprall der Kugel am Boden die Messung beenden. Eine einfache Beschreibung findet ihr im Video<https://youtu.be/fm1QcDtdRX8>. Wiederhole den Versuch für verschiedene Höhen (Stuhl, Tisch, Tisch mit Stuhl) und zeichne ein Diagramm wie unter 2c.

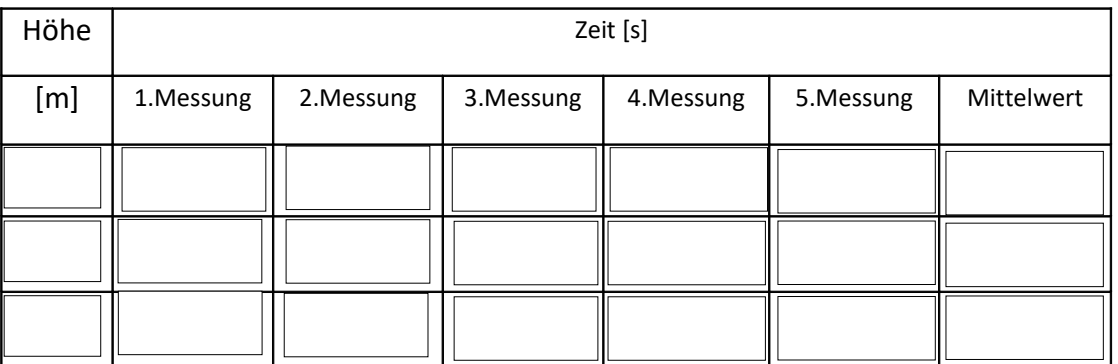

Aufgabe erstellt von der Arbeitsgruppe Wolfgang Dür, Artur Habicher, Herbert Oberhauser und Michael Schwarzer

RECC Physik West <https://recc.tsn.at/news/lernaufgaben-zur-entwicklung-von-kompetenzen>

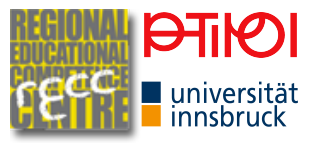

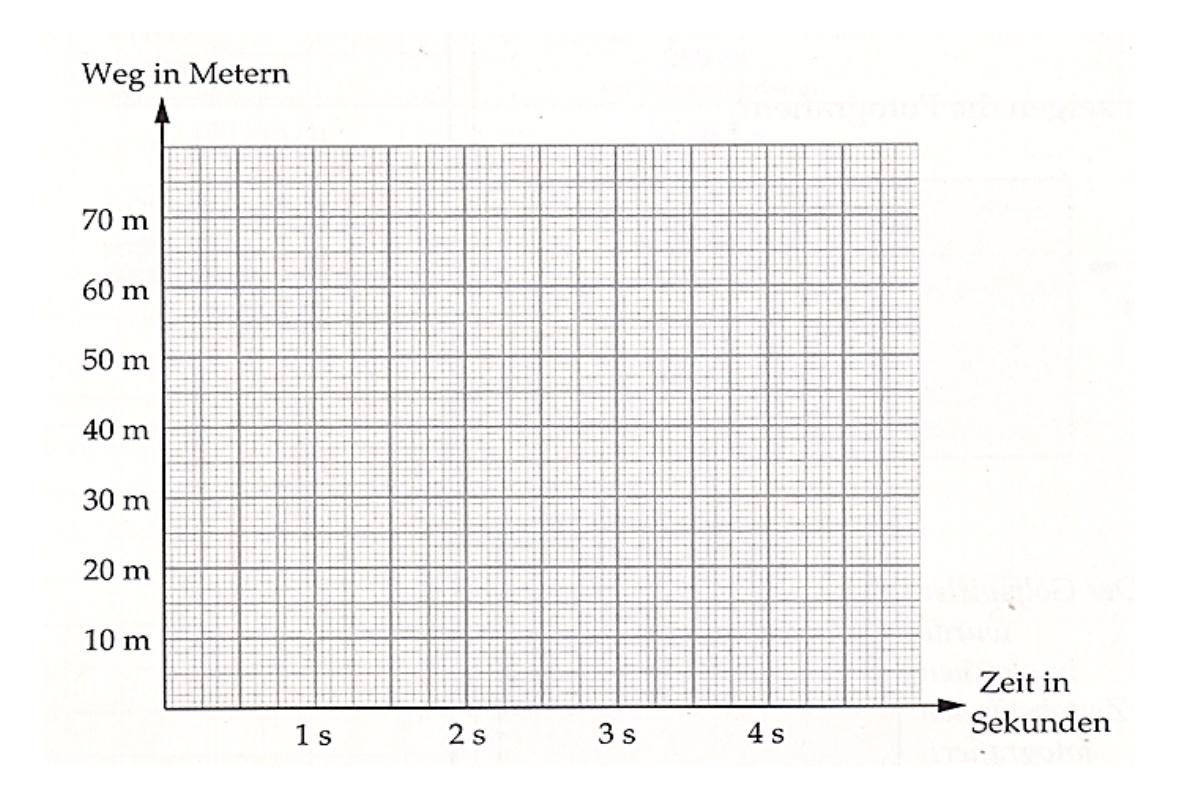

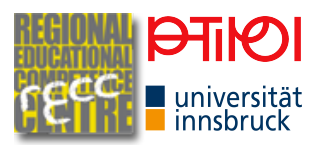

# **5. Aufteilung von Kräften und freier Fall**

Die Schwerkraft zieht senkrecht nach unten. Wenn die Rampe waagrecht ist, wird diese Kraft durch eine gleich große, entgegengesetzt gerichtete Kraft aufgehoben. Diese wirkt vom Boden auf die Kugel. Wenn du die Kugel in der Hand hältst, bemerkst du diese Kraft. Die Kugel drückt auf deine Hand und du dagegen.

Bei einer senkrechten Ebene (=freier Fall) drückt nichts dagegen. Die Schwerkraft zieht den Körper nach unten. Der Körper wird g beschleunigt.

Bei einer schiefen Ebene wirkt diese weiterhin senkrecht nach unten, aber die Kugel kann nicht frei fallen. Wir zerlegen daher die Kraft jeweils in die zwei Anteile,  $F_P$  parallel und  $F_N$ senkrecht auf die schiefe Ebene. Führe diese Zerlegung für die drei unterschiedlich stark geneigten Ebenen durch und vergleiche die Ergebnisse.

Beantworte mit Hilfe der Zeichnungen die Frage, warum es sinnvoll ist, für unsere Rollversuche eine flache Ebene zu verwenden? Verwende dabei auch das 2.Newtonsche Axiom!

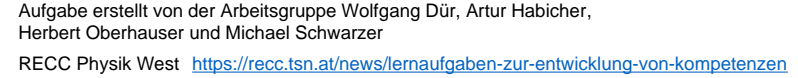

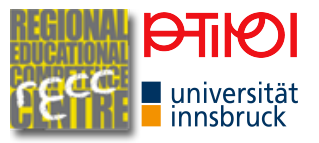

Da die Kraft proportional zur Beschleunigung ist (2. Newtonsches Axiom), ist das Verhältnis der Kräfte F<sub>P</sub> : F<sub>N</sub> = a : g. Berechne mit Hilfe der Ergebnisse aus 2b und 2c die Erdbeschleunigung g! Verwende dazu die Kraftzerlegung aus dem Buch und fertige eine maßstabsgetreue Skizze an!

So hat auch Galileo Galilei g bestimmt. Das Ergebnis ist kleiner als der bekannte Wert für g! Neben den Messfehlern gibt es auch andere Gründe. Der Physiker nennt dies systematische Fehler. Welche Gründe könnte das sein? Diskutiere mit dem Nachbar und schreib ein paar Vermutungen auf.

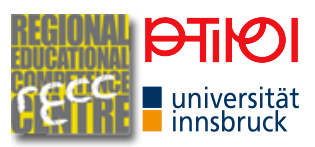

# Information für Lehrkräfte

Für die Experimente kann ein Schülerpult oder besser mit einem längeren Brett (ca. 2m) verwendet werden. Dadurch erhöht sich die Messgenauigkeit. Bei dieser Länge ist aber darauf zu achten, dass das Brett nicht durchhängt. Falls vorhanden, können die Experimente auch auf einer Rampe vor der Schule/im Pausenhof mit einem Ball durchgeführt werden. Für die Messungen bietet sich die Verwendung eines Metronoms bzw. einer entsprechenden App an - das erleichtert die Markierung der zurückgelegten Strecke nach einer vorgegebenen Zeit.

Um unterschiedliche Neigungswinkel zu erzielen, sollten kleine Holzklötze verwendet werden. Es empfiehlt sich, eine Führungsschiene am Brett einzusetzen (z.B. ein zweites Brett bzw. eine Leiste).

Es empfiehlt sich, dass die SchülerInnen ein einfaches Versuchsprotokoll anfertigen. Dabei sollen sie festhalten, was sie gemacht und welche Ergebnisse sie gefunden haben. Ziel ist es, dass der Versuch nachvollziehbar wird. Die Aufnahme und Auswertung der Daten kann auch mithilfe einer Videoanalysesoftware bzw. einer entsprechenden App erfolgen.

Die vollständige Aufgabe kann im Rahmen der Kräftezerlegung eingesetzt werden. Falls man sie im Rahmen er Kinematik einsetzen will, kann man das Kapitel 5 weglassen.

## **Modellierung des Experiments:**

Der Zusammenhang zwischen Weg und Zeit bei einem rutschenden Körper auf einer schiefen Ebene mit Neigungswinkel  $\alpha$  ist - unter Vernachlässigung der Reibung-gegeben durch  $s(t) = \frac{g}{2} \sin(\alpha) t^2 = \frac{g}{2} \frac{h}{l} t^2$ ,

wobei s den auf der schiefen Ebene zurückgelegten Weg bezeichnet. Dies ergibt sich als Lösung der Bewegungsgleichung  $m\ddot{s} = mg\sin\alpha$ , zu der Anfangsbedingung  $s(t=0) = 0$ ,  $\dot{s}(t=0) = 0$ . Dabei ist  $F_{N} = mg \sin \alpha$  die Normalkomponente der Gewichtskraft,  $\sin \alpha = \frac{h}{l}$  (h - Höhe des Klotzes, / Länge des Bretts).

Betrachtet man eine rollende Vollkugel mit Radius R und Masse m, so ergibt sich (wieder unter Vernachlässigung von Reibungsverlusten) ein Korrekturfaktor von  $\frac{5}{7}$  für g. Dies folgt aus einer einfachen Überlegung zur Energieerhaltung, wobei berücksichtigt wird, dass ein Teil der Energie als Rotationsenergie der Kugel vorliegt. Die Kugel hat ein Trägheitsmoment von  $J=\frac{2}{5}mR^2$ , und die Gesamtenergie ist durch  $E=\frac{1}{5}J\dot{\varphi}^2+\frac{1}{5}m\dot{s}^2 = mgh$  gegeben. Zusammen mit der Abrollbedingung  $s = \varphi R$  und damit  $\dot{s} = \dot{\varphi} R$  kann man daraus die Endgeschwindigkeit  $v = s = \sqrt{2gh} \sqrt{\frac{s}{7}}$ 

ermitteln. Aus  $\frac{d}{dt}E = 0$  lässt sich auch die Bewegungsgleichung  $\ddot{s} = \frac{5}{7}g\sin\alpha$  ableiten. Die rechte Seite der Gleichung können wir als effektive Erdbeschleunigung interpretieren, die

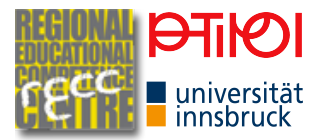

einerseits vom Neigungswinkel abhängt (wie schon Galilei erkannt hat), andererseits noch einen Korrekturfaktor aufgrund der Rotation der Kugel enthält. Somit erhalten wir

$$
s(t) = \frac{5}{7} \frac{g}{2} \sin(\alpha) t^2 = \frac{5g}{14} \frac{h}{l} t^2.
$$

Hat die schiefe Ebene einen großen Neigungswinkel  $\alpha$ , rollt die Kugel nicht mehr vollständig ab, sondern gleitet auch entlang der Oberfläche. Dadurch ist die (idealisierte) Abrollbedingung nicht mehr erfüllt, und es steckt weniger Energie in der Rotation der Kugel. Der Korrekturfaktor  $\frac{5}{7}$  wird dadurch größer, im Falle des senkrechten (freien) Falls wird dieser 1.

Wir haben bei den obigen Überlegungen die Reibung (Rollreibung bzw. bei rutschenden Körpern die Gleitreibung sowie die Luftreibung) vernachlässigt. Diese müssen als zusätzliche Kraft in der Bewegungsgleichung berücksichtigt werden ( $F_{roll} = -c_r F_N$  bzw.  $F_{elet} = -\mu_g F_N$ , wobei  $c_r$  bzw.  $\mu_g$  den Roll- bzw. Gleitreibungskoeffizienten bezeichnen und  $F_N$  die Normalkraft, also  $F_N = mg \cos \alpha$ ). Berücksichtigt man die Roll- bzw. Gleitreibung, ergibt sich eine effektiv reduzierte **Beschleunigung**  $g_{\text{eff}} = g \sin \alpha - g \mu_{\text{e}} \cos \alpha$ bzw.  $g_{\text{eff}} = g \sin \alpha - gc_r \cos \alpha$ . Zusätzlich benötigt man noch den Korrekturfaktor  $\frac{5}{7}$  bei einer rollenden Kugel (siehe oben). Der Rollreibungskoeffizient ist in der Regel relativ klein, bei einer sehr flachen Ebene ( $\cos \alpha \Box \sin \alpha$ ) kann die Rollreibung aber nicht vernachlässigt werden.

Die Luftreibung kann durch eine zusätzliche Kraft der Form  $F_{Luh} = \frac{1}{2} c_w A \rho_{Luh} v |v|$  in der Bewegungsgleichung berücksichtigt werden. Die Reibungskraft ist also proportional zum Quadrat der Geschwindigkeit (die verwendete Schreibweise stellt sicher, dass die Reibungskraft immer entgegengesetzt zur Geschwindigkeit wirkt), zur Dichte der Luft, zur Querschnittsfläche sowie zu einem geometrischen Faktor (c ...- Wert). Da der Reibungsterm unabhängig von der Masse der Kugel ist, erhält man eine Abhängigkeit der Endgeschwindigkeit bzw. von s(t) vom Radius. Dies folgt aus  $A = \pi R^2$  und  $m = \rho_{\text{fixed}} V$  mit  $V = 4\pi R^3/3$ . Auf Grund der geringen Geschwindigkeit bei einer flachen Ebene spielt die Luftreibung nur eine sehr geringe Rolle. Beim freien Fall ergibt sich unter Berücksichtigung der Luftreibung eine Bewegungsgleichung  $m\ddot{s} = -mg + F_{Luh}$ . Ohne die Gleichung explizit zu lösen kann man die Geschwindigkeit für große Zeiten ablesen, indem man die Bedingung betrachtet, dass die Summe der wirkenden Kräfte, also die rechte Seite der Gleichung, null wird. Daraus ergibt sich  $v_{max} = \sqrt{\frac{2mg}{c_e \rho_{tot} A}} \propto \sqrt{R}$  - größere Kugeln fallen also schneller.

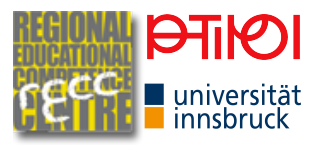

#### **Klassifikation**

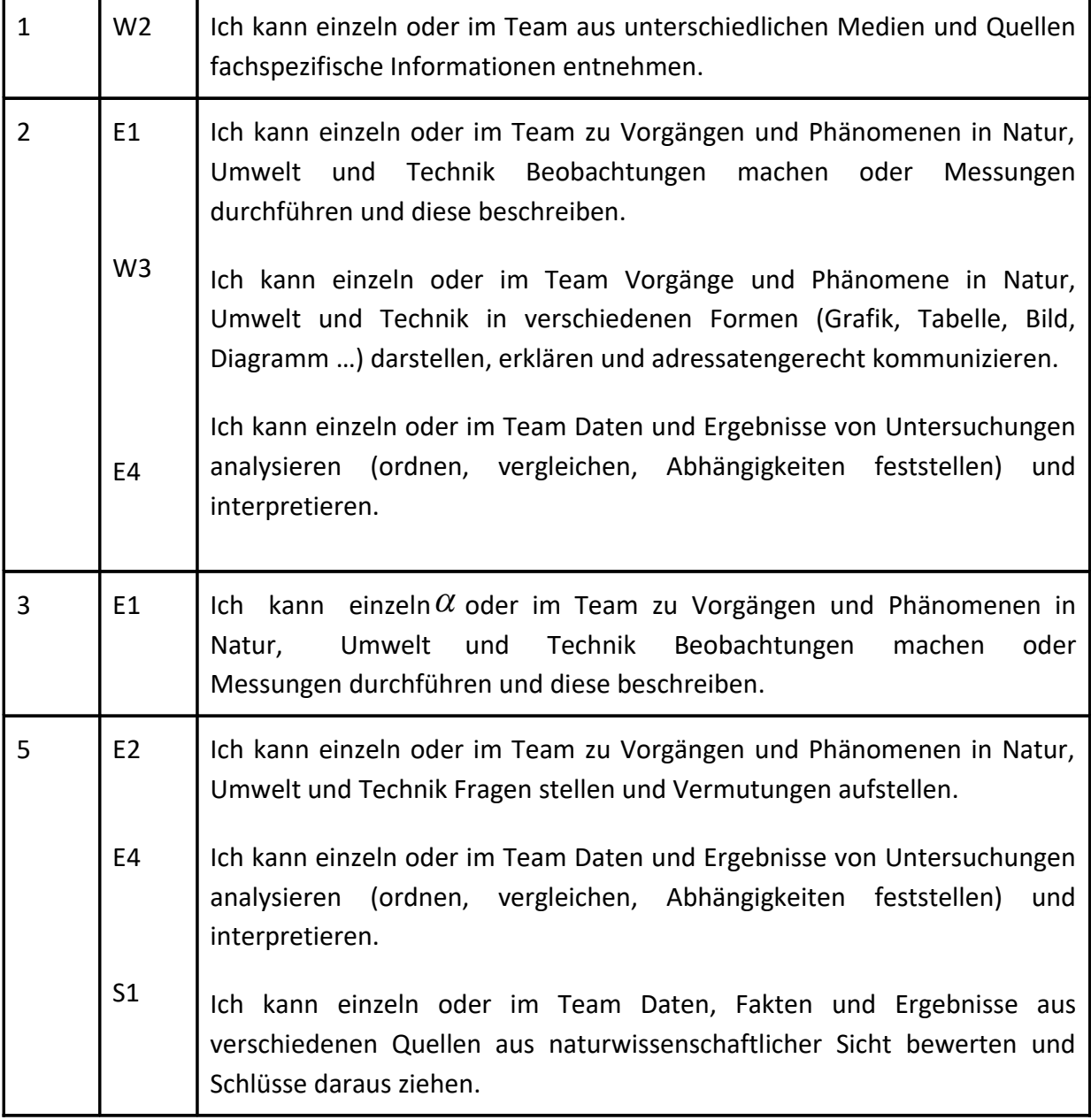

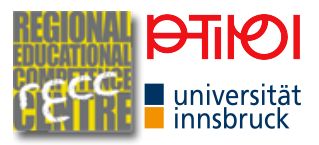